# Package 'SpatialFloor'

April 26, 2018

Type Package

Title Spatial Floor Simulation (Isotropic)

Version 1.1.0

Date 2018-04-20

Author Le Zheng <le.zheng@advantaseeds.com>, Jose Alfaro <JFA170001@utdallas.edu>, Martin Grondona <martin.grondona@advantaseeds.com>, Maria Arrieta <maria.arrieta@advantaseeds.com>

Maintainer Le Zheng <le.zheng@advantaseeds.com>

License GPL  $(>= 2)$ 

**Depends**  $R$  ( $>= 3.0.0$ ), fields, reshape2

Imports stats, base, taRifx, blocksdesign

Description Spatial floor simulation with exponential/Gaussian variance-covariance function (isotropic), with specification of distance function, nugget, sill, range. The methodology fol-

lows Nole A.C. Cressie (2015) <doi:10.1002/9781119115151>. The original release is 2017-08- 29.

RoxygenNote 6.0.1

NeedsCompilation no

Repository CRAN

Date/Publication 2018-04-26 13:45:32 UTC

# R topics documented:

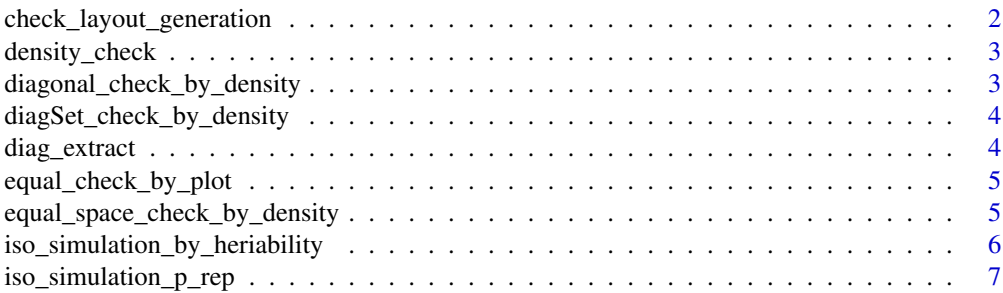

<span id="page-1-0"></span>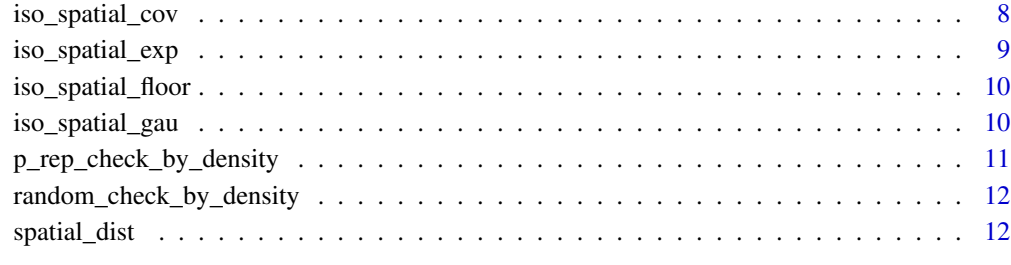

#### **Index** 2008 **[14](#page-13-0)**

check\_layout\_generation

*This is a wrapper function of check layout generation*

# Description

The function takes grid input, and generates the corresponding check layout

# Usage

```
check_layout_generation(n.row, n.col, by.density, gen.module,
 p_{rep\_check} = 0.05
```
# Arguments

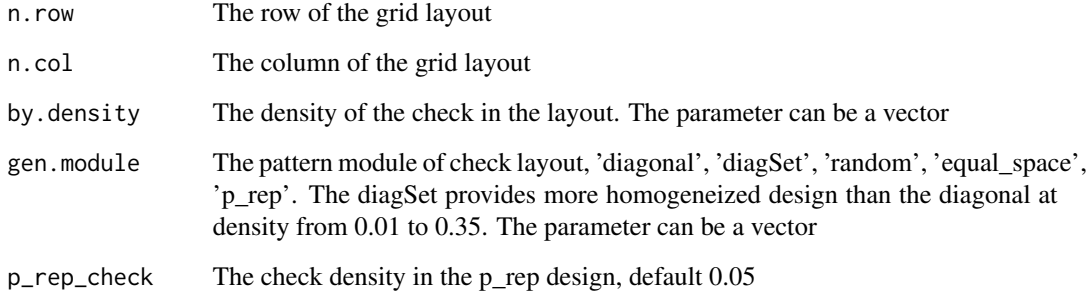

```
nr = nc = 5; den = c(0.1, 0.2); gen.module=c('diagSet', 'random')check_layout_generation(nr, nc, den, gen.module)
```
<span id="page-2-0"></span>

# Description

This is an inernal function

# Usage

```
density_check(layout.matrix, by.density)
```
# Arguments

layout.matrix The layout matrix of designed grid by.density The check density in the layout matrix

diagonal\_check\_by\_density

*Generate a spatial layout of checks by diagonal design*

# Description

This funciton generates a layout grid with checks on diagonal

# Usage

```
diagonal_check_by_density(n.row, n.col, by.density, spread.scale = 50 *max(n.row, n.col))
```
# Arguments

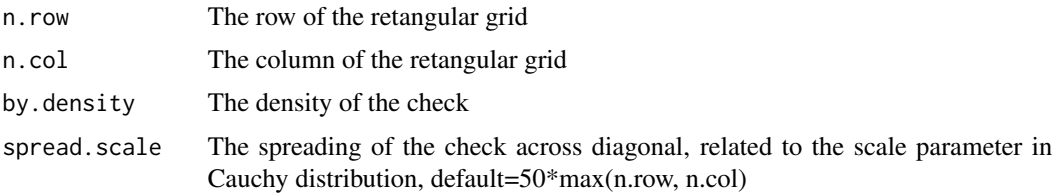

```
#Creat a 30 by 30 layout with 0.2 density
tmp = diagonal_check_by_density(30, 30, 0.2)
fields::quilt.plot(tmp, nx=30, ny=30)
```

```
diagSet_check_by_density
```
*Generate a spatial layout of checks by diagonal design (settle for density = .1 - .35*

# Description

This function generates a layout grid with checks on diagonal (pre-designed)

# Usage

diagSet\_check\_by\_density(n.row, n.col, by.density)

# Arguments

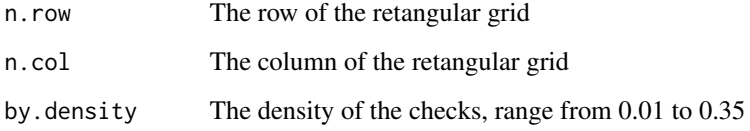

# Examples

nr=10; nc=20; den=0.2 diagSet\_check\_by\_density(n.row=nr, n.col=nc, by.density=den)

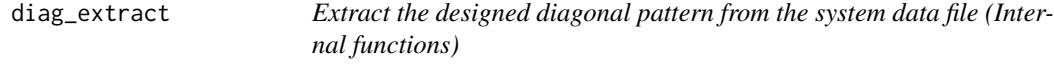

# Description

Functions of extracting the pre-designed diagonal pattern (density from 0.01 up to 0.35)

# Usage

diag\_extract()

<span id="page-4-0"></span>equal\_check\_by\_plot *Generate a spatial layout of checks by every # of plots*

# Description

This function generate a check layout in a retangular grid, The check is distributed by every # of plots

#### Usage

equal\_check\_by\_plot(n.row, n.col, by.plot)

# Arguments

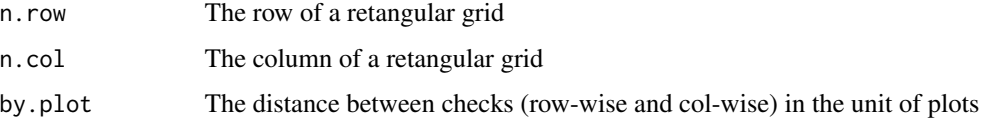

# Value

A dataframe will return

# Examples

```
# To produce a 4 by 5 field with check distributed by every 2 plots
nr = 4; nc = 5example.tmp = equal_check_by_plot(nr, nc, 2)
fields::quilt.plot(example.tmp, nx=nr, ny=nc)
```
equal\_space\_check\_by\_density *Generate a spatial layout of checks by density*

# Description

This function generate a check layout in a retangular grid, The check is evenly distributed by the given density

# Usage

```
equal_space_check_by_density(n.row, n.col, by.density)
```
### <span id="page-5-0"></span>Arguments

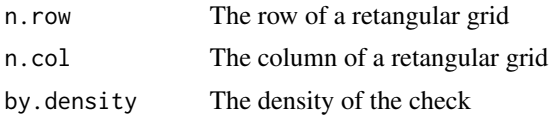

# Value

A dataframe will return

# Examples

```
# To produce a 4 by 5 field with check distributed by density=0.2
nr = 4; nc = 5example.tmp = equal_space_check_by_density(nr, nc, .2)
fields::quilt.plot(example.tmp, nx=nr, ny=nc)
```
iso\_simulation\_by\_heriability

*A simulation fucntion for isotrophic spatial data*

# Description

The function simulates spatial data by given parameters

# Usage

```
iso_simulation_by_heriability(n.row, n.col, lon.lat = FALSE, mile = FALSE,
 density.choice, density.layout = c("diagSet", "random", "equal_space",
  "p_rep"), h2, sigma_env, sigma_variety = (sigma_{env} * h2)/(1 - h2),
 mu_variety, mu_check = mu_variety + 1.68 * sqrt(sigma_variety),
 cov_fun = "exp", ranges = sqrt(2), simulation = 3, nugget = 0,
 mu_floor = 0, p_rep_check = 0.05
```
#### Arguments

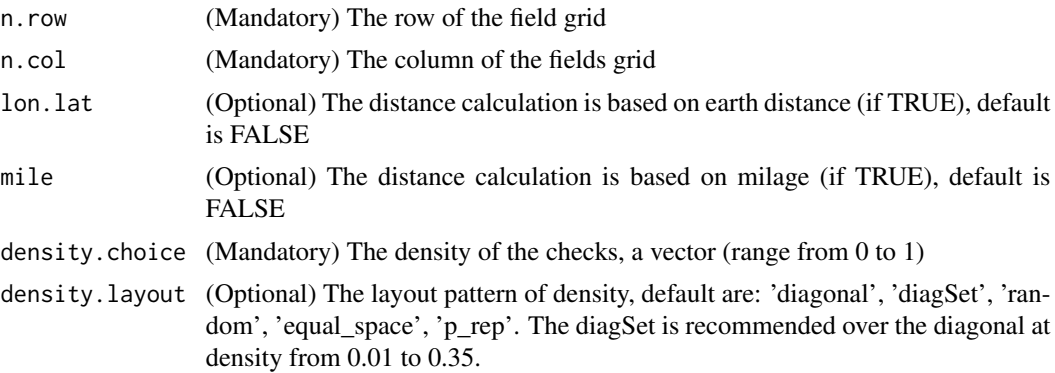

<span id="page-6-0"></span>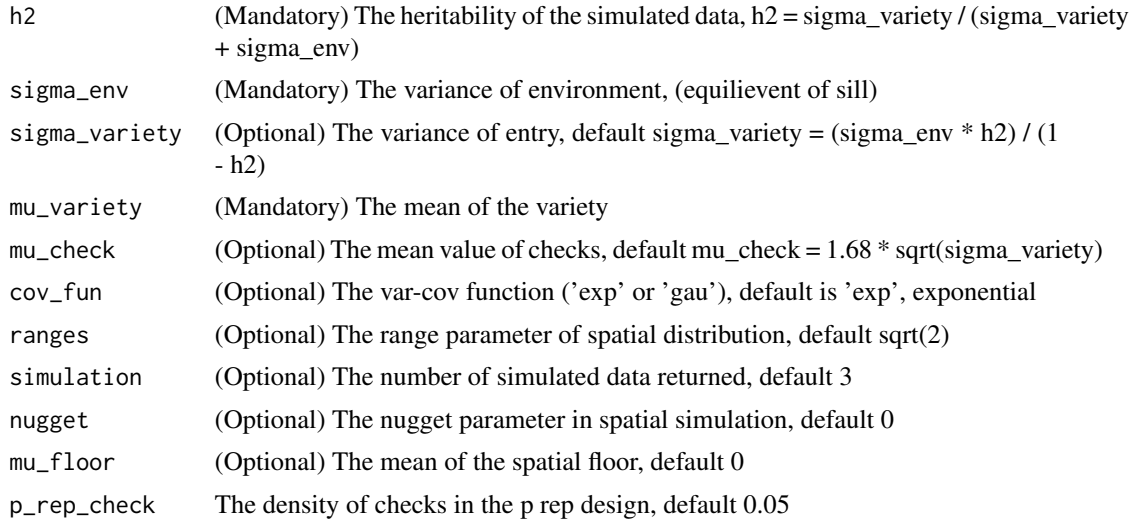

# Examples

```
temp.1 = iso_simulation_by_heriability(20, 20, density.choice=c(0.05)
, density.layout=c('diagSet', 'random')
, h2=0.5, sigma_env=100, mu_variety=300)
temp.2 = iso_simulation_by_heriability(20, 20, density.choice=c(0.05)
, density.layout=c('diagSet', 'random')
, h2=0.5, sigma_env=100, mu_variety=300)
```
iso\_simulation\_p\_rep *A simulation fucntion for isotrophic spatial data wrt/ p-rep data*

# Description

The function simulates spatial data by given parameters

# Usage

```
iso_simulation_p_rep(n.row, n.col, lon.lat = FALSE, mile = FALSE,
 density.choice, density.layout = c("diagSet", "random", "equal_space"), h2,
  sigma_env, sigma_variety = (sigma_{env} * h2)/(1 - h2), mu_variety,
  cov_fun = "exp", ranges = sqrt(2), simulation = 3, nugget = 0,
 mu_floor = 0
```
# Arguments

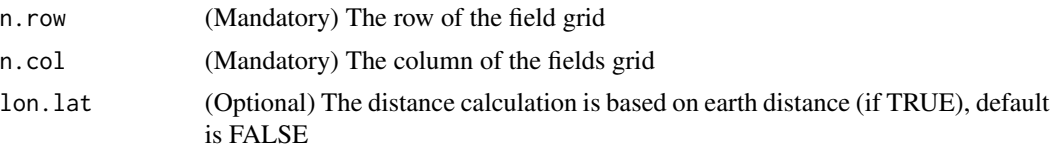

<span id="page-7-0"></span>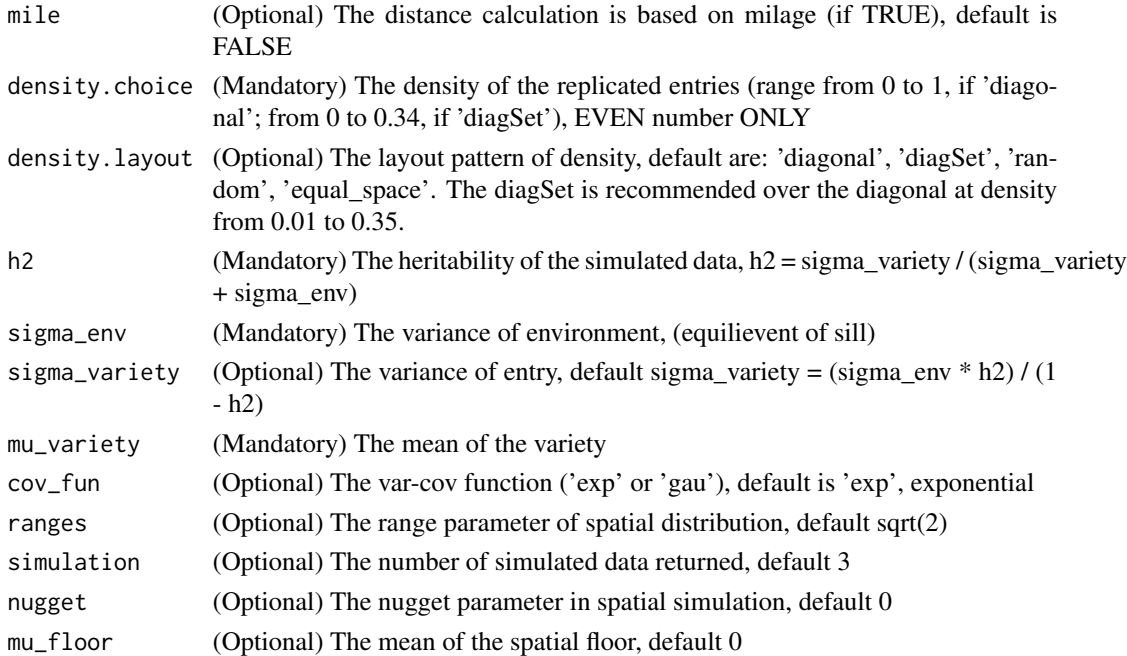

# Examples

```
temp.1 = iso_simulation_p_rep(10, 10, density.choice=c(0.04,0.2)
, h2=0.5, sigma_env=100, mu_variety=300)
temp.2 = iso_simulation_p_rep(10, 10, density.choice=c(0.04,0.2)
, h2=0.5, sigma_env=100, mu_variety=300)
```
iso\_spatial\_cov *Isotropic spatial var-cov wrapper*

# Description

This function load grid floor and generate the var-cov matrix

# Usage

```
iso\_spatial\_cov(D, cov-var = "exp", nugget = 0, sil1, ranges)
```
# Arguments

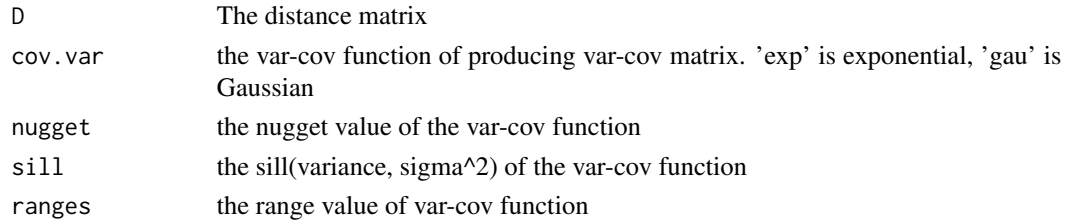

<span id="page-8-0"></span>iso\_spatial\_exp 9

# Value

A matrix of var-cov matrix

# Examples

```
D = fields::rdist(expand.grid(1:5, 1:5))
iso_spatial_cov(D, sill=3, ranges=1)
```
iso\_spatial\_exp *Isotropic spatial simulation by exponential function*

# Description

This function load grid floor and generate the var-cov matrix via exponential function

# Usage

```
iso_spatial_exp(dist.matrix, nugget, sill, ranges)
```
# Arguments

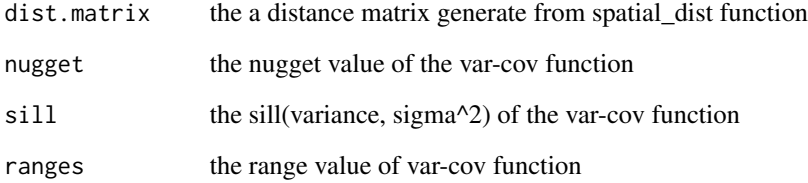

# Value

A matrix of var-cov matrix

```
D = spatial\_dist(expand.grid(1:5, 1:5))iso_spatial_exp(D, 0, 3, 1)
```
<span id="page-9-0"></span>iso\_spatial\_floor *Isotropic spatial simulation wrapper*

# Description

This function load grid floor and generate the simulated floor

# Usage

```
iso_spatial_floor(D, cov.var = "exp", nugget = 0, sill, ranges, mu = 0)
```
# Arguments

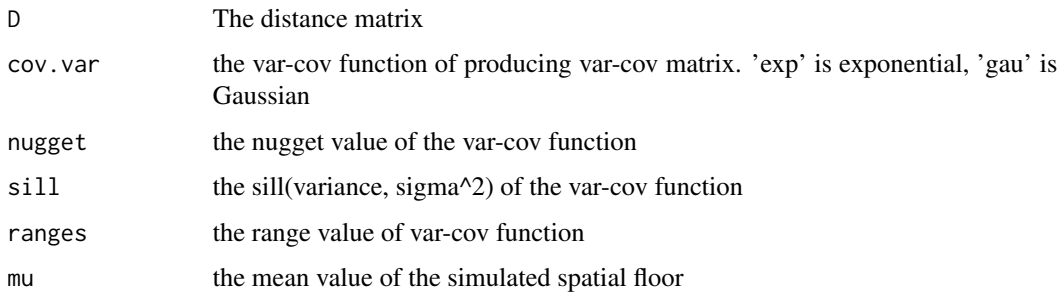

# Value

A vector with the same length of grid floor

# Examples

```
D = spatial\_dist(expand.grid(1:5, 1:5))iso_spatial_floor(D, sill=50, ranges=2)
```
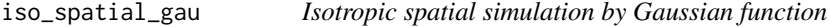

# Description

This function load grid floor and generate the var-cov matrix via Gaussian function

# Usage

```
iso_spatial_gau(dist.data, nugget, sill, ranges)
```
# <span id="page-10-0"></span>Arguments

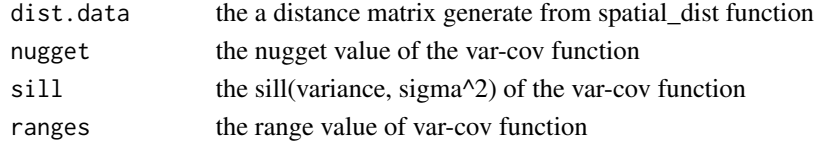

# Value

A matrix of var-cov matrix

# Examples

```
D = spatial_dist(expand.grid(1:5, 1:5))
iso_spatial_gau(D, 0, 3, 1)
```

```
p_rep_check_by_density
```
*Generate a spatial layout of checks by density: p rep design with checks*

# Description

This function generate a check layout in a retangular grid. the check and partial replicated entries are spread by blocksdesign library

#### Usage

```
p_rep_check_by_density(n.row, n.col, check.density = 0.05, by.density)
```
# Arguments

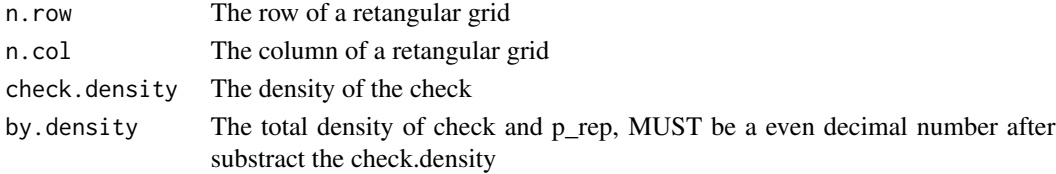

#### Value

A dataframe will return: row.var=row, col.var=col, check=0, single rep; 1, check; else, partial replicated entries

```
# To produce a 20 by 20 field with check distributed by density=0.35
nr = 20; nc = 20example.tmp = p_rep_check_by_density(nr, nc, by.density=.35)
fields::quilt.plot(example.tmp, nx=nr, ny=nc)
```

```
random_check_by_density
```
*Generate a random spatial layout of check*

# Description

This function generate a random spatial layout of checks

#### Usage

random\_check\_by\_density(n.row, n.col, by.density)

# Arguments

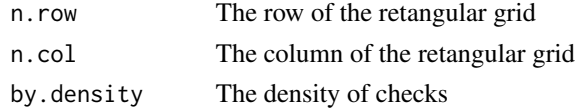

# Examples

```
nr=nc=5
tmp = random_check_by_density(nr, nc, .1)
fields::quilt.plot(tmp, nx=nr, ny=nc)
```
spatial\_dist *Distance matrix calculation*

# Description

This function load grid floor and generate the distance matrix

# Usage

```
spatial_dist(M, lon.lat = F, mile = F)
```
# Arguments

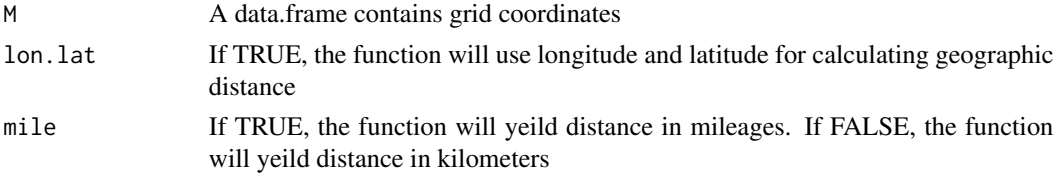

# Value

A matrix of distance matrix

# spatial\_dist 13

# Examples

spatial\_dist(expand.grid(1:4, 1:4))

# <span id="page-13-0"></span>Index

check\_layout\_generation, [2](#page-1-0)

density\_check, [3](#page-2-0) diag\_extract, [4](#page-3-0) diagonal\_check\_by\_density, [3](#page-2-0) diagSet\_check\_by\_density, [4](#page-3-0)

equal\_check\_by\_plot, [5](#page-4-0) equal\_space\_check\_by\_density, [5](#page-4-0)

```
iso_simulation_by_heriability, 6
iso_simulation_p_rep, 7
iso_spatial_cov, 8
iso_spatial_exp, 9
iso_spatial_floor, 10
iso_spatial_gau, 10
```
p\_rep\_check\_by\_density, [11](#page-10-0)

random\_check\_by\_density, [12](#page-11-0)

spatial\_dist, [12](#page-11-0)